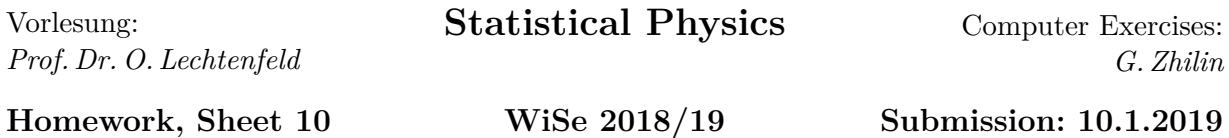

The solution of this computer exercise can be done individually or by groups of maximum 3 persons. The solution should contain the working computer program, the outputs and clear description of what you did and why. You can use a separate PDF file to write your discussions. The preferred program is Mathematica, Python or C/C++. You can use other tools and languages but support is not guaranteed. You can upload your solution to the StudIP before 12:00 on the submission day.

If you have questions or comments about this exercise, please, contact me via *anas.abdelwahab@itp.uni-hannover.de* .

## **[H19] Deviation from ideal gas (12 points)**

Consider a system of atoms in a box of volume  $V = L^3$  and temperature  $\tau$ . The number of particles is N. The position of particle *i* is given by  $r_i = (x_i, y_i, z_i)$ , and they fulfill periodic boundary conditions, i.e.  $x_i \simeq x_i + L$ ,  $y_i \simeq y_i + L$ , and  $z_i \simeq z_i + L$ . The interaction between these particles can be described using the Lennard-Jones potential

$$
\Phi_{LJ}(|r_i - r_j|) = 4\epsilon \left[ \left( \frac{\sigma}{|r_i - r_j|} \right)^{12} - \left( \frac{\sigma}{|r_i - r_j|} \right)^6 \right],\tag{1}
$$

where  $\sigma$  and  $\epsilon$  are Lennard-Jones parameters (we choose  $\sigma = 1$  and  $\epsilon = 1$ ). However, we restrict the range of interaction to be zero after a certain length *rcut*, i.e.

$$
\Phi(|r_i - r_j|) = \begin{cases} \Phi_{LJ}(|r_i - r_j|) - \Phi_{cut} & \text{if } |r_i - r_j| \le r_{cut} \\ 0 & \text{if } |r_i - r_j| > r_{cut} \end{cases}
$$
\n(2)

where  $\Phi_{cut} = \Phi_{LJ}(r_{cut})$ . The average pressure is given by

$$
\langle p \rangle = n\tau - \frac{1}{3V} \bigg\langle \sum_{i=1}^{N-1} \sum_{j=1+1}^{N} 48\epsilon \left[ \left( \frac{\sigma}{|r_i - r_j|} \right)^{12} - \left( \frac{\sigma}{|r_i - r_j|} \right)^{6} \right] \bigg\rangle, \tag{3}
$$

where  $\langle ... \rangle$  denotes the average over the configuration  $\{r_1, ..., r_N\}$  generated below, and  $n = N/V$ .

## **Please turn**

One can use the Metropolis algorithm to calculate the average pressure similar to what has been done in the previous computer exercise, but instead of flipping a randomly selected spin a randomly selected particle is given a random displacement. Therefore, the calculations contain the following steps:

- 1. Set the initial configuration by locating the particles orderly in a cube with the volume *V* (e.g. construct a simple cubic crystal structure).
- 2. Calculate the energy of the configuration,

$$
E_c = \sum_{i=1}^{N-1} \sum_{j=i+1}^{N} \Phi(|r_i - r_j|). \tag{4}
$$

- 3. Give a random displacement for the selected particle such that  $x_i \to x_i + l\delta_1$ ,  $y_i \to$  $y_i + l\delta_2$  and  $z_i \to z_i + l\delta_3$ , where  $\delta_i$  are random numbers in the range [−1, 1] and *l* is the amplitude of the displacement.
- 4. Calculate the energy difference between the new and the previous configuration, and accept or reject the new configuration applying the same condition as used for the Ising model.
- 5. Continue the iteration and calculate the average quantities.

For  $N = 265$ ,  $\Phi_{cut} = 2.5 \epsilon$ ,  $l = \frac{L}{2}$  $\frac{L}{2}$  and  $\tau = 2$  calculate the pressure for several values of *n* up to  $n = 1$ , and fit the pressure to the virial expansion

$$
p(n) = n\tau + B_2 n^2 + B_3 n^3 + \dots \tag{5}
$$

How many terms are needed for each value of *n*? Repeat your calculations for  $\tau$  = 0*.*4*,* 0*.*6*,* 0*.*8*,* 1*.*1 and discuss your results. Produce dynamical visualizations of your results.